Serie 2017 QV nach BiVo 2006

## Qualifikationsverfahren **Telematikerin EFZ Telematiker EFZ**

Berufskenntnisse schriftlich **Pos. 3.1 Technische Dokumentation**

## **Vorlage Expertinnen und Experten**

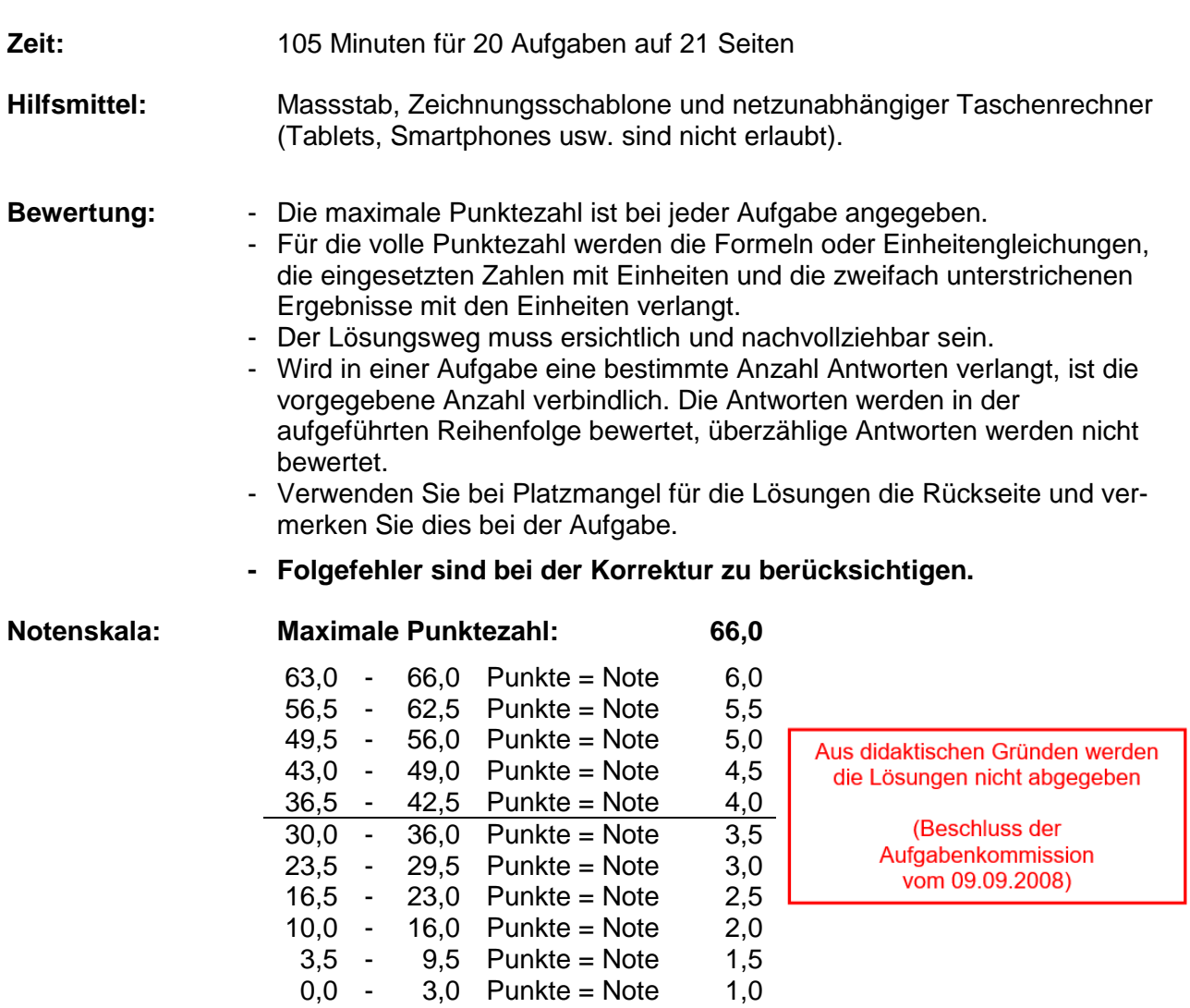

## **Sperrfrist: Diese Prüfungsaufgaben dürfen nicht vor dem 1. September 2018 zu Übungszwecken verwendet werden.**

Erarbeitet durch: Arbeitsgruppe LAP des VSEI im Beruf Telematikerin EFZ / Telematiker EFZ. Herausgeber: SDBB, Abteilung Qualifikationsverfahren, Bern

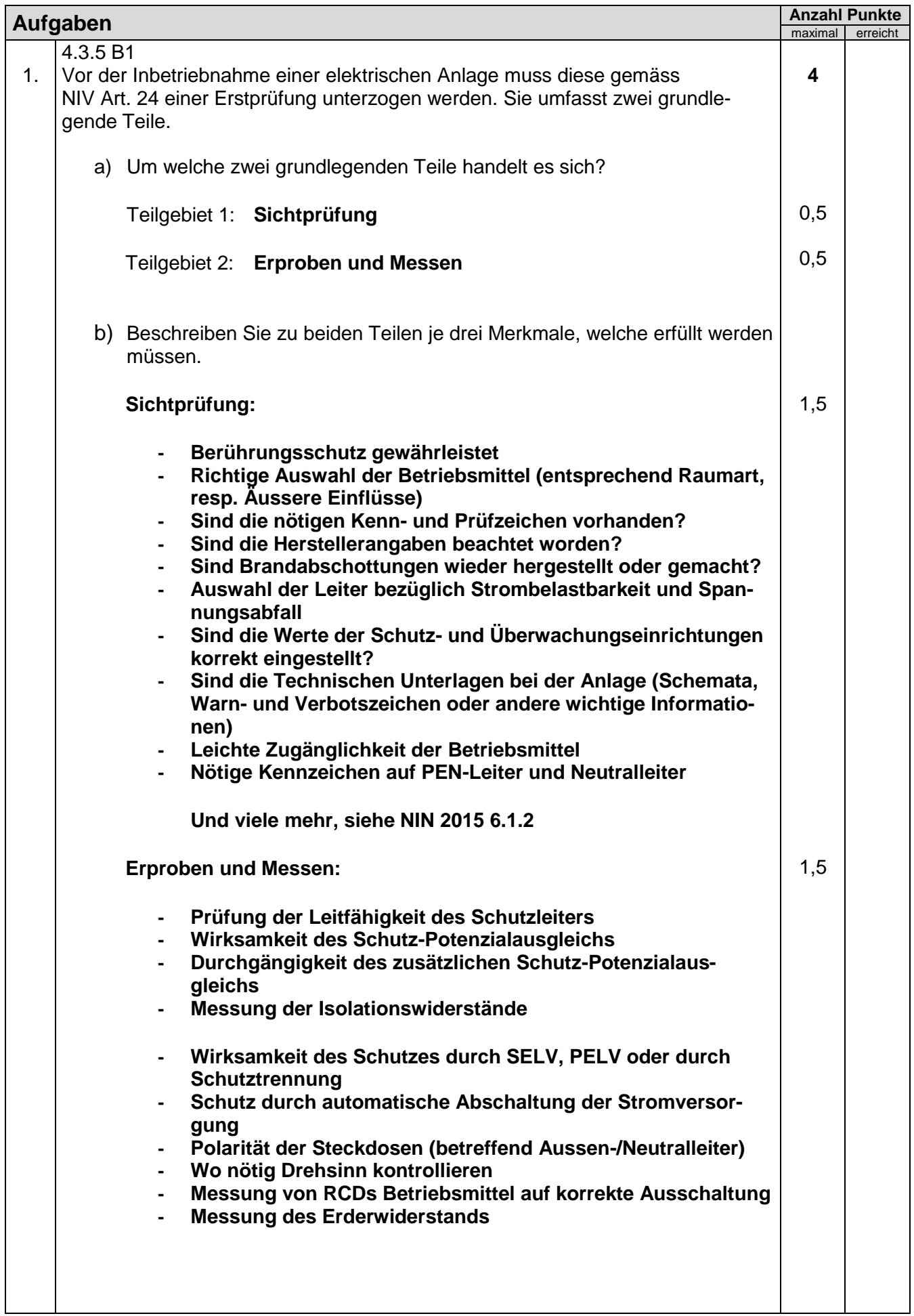

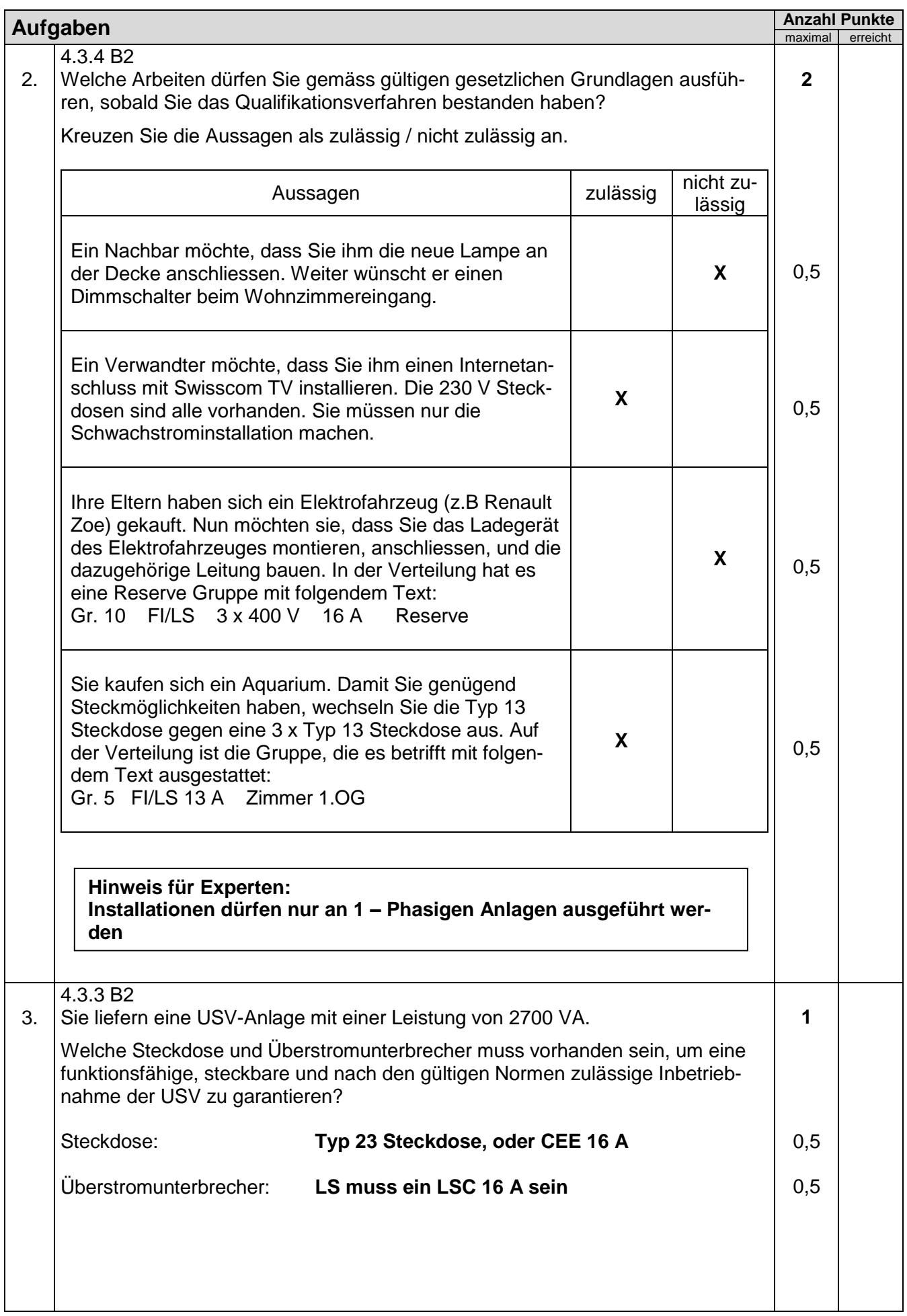

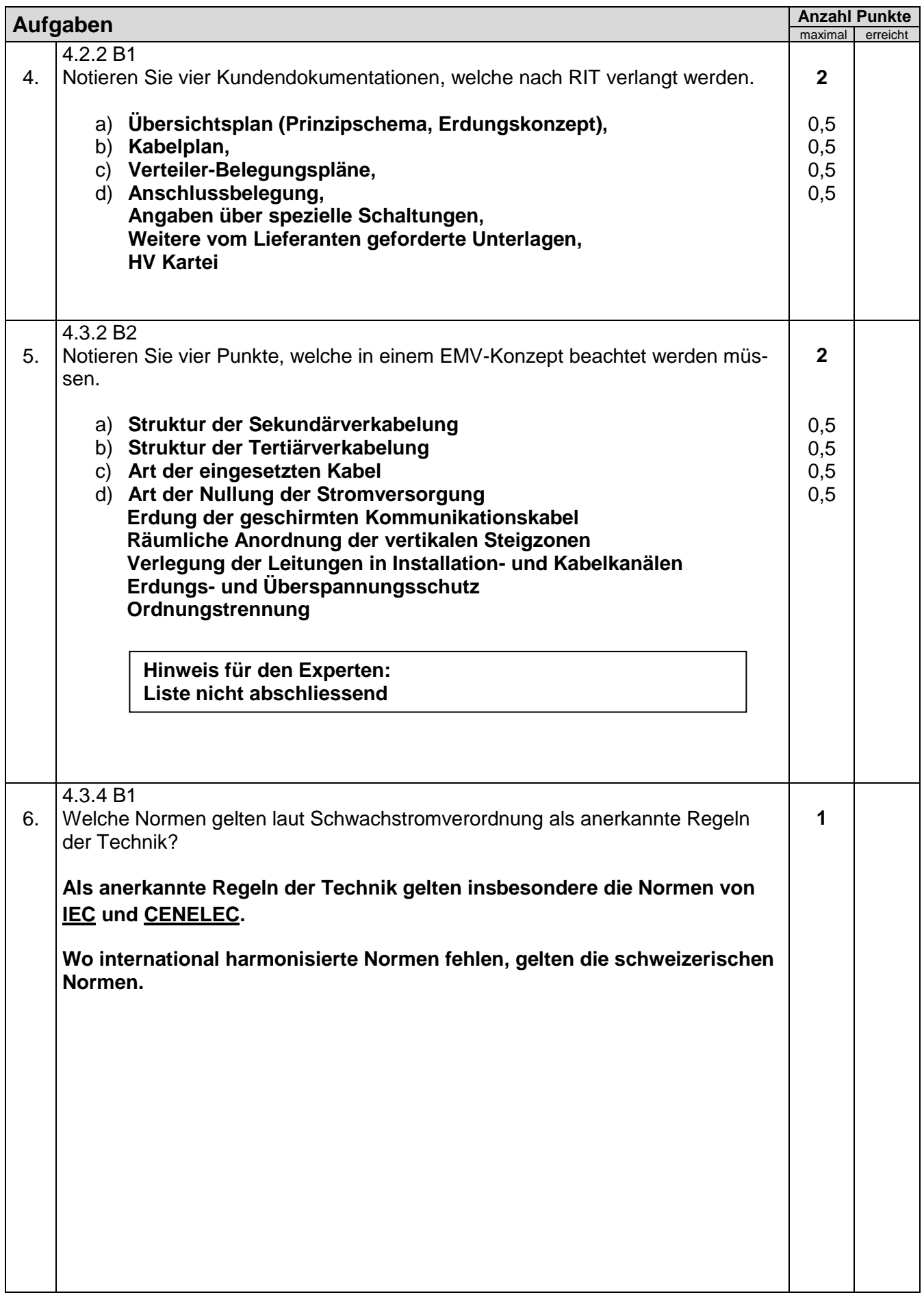

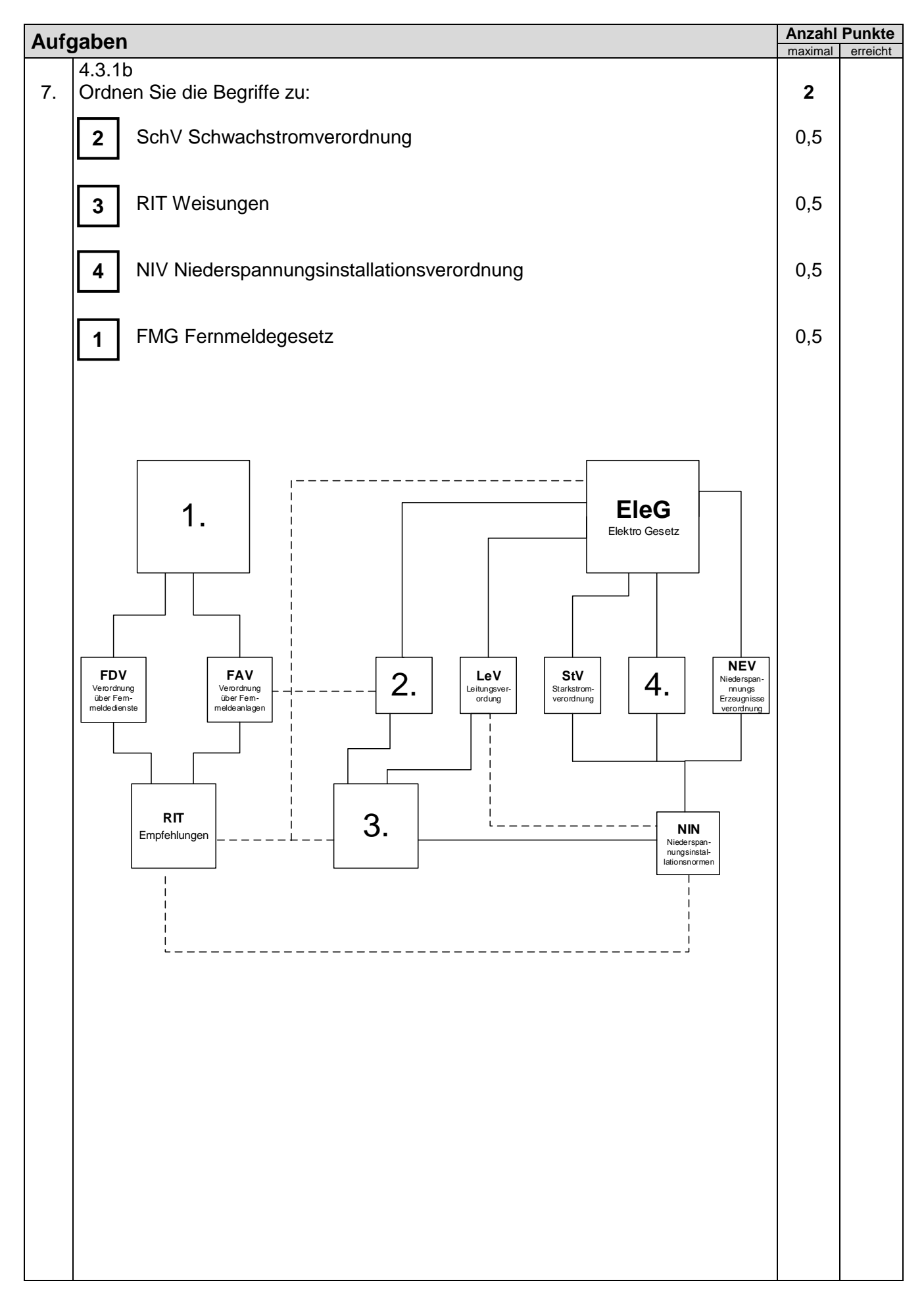

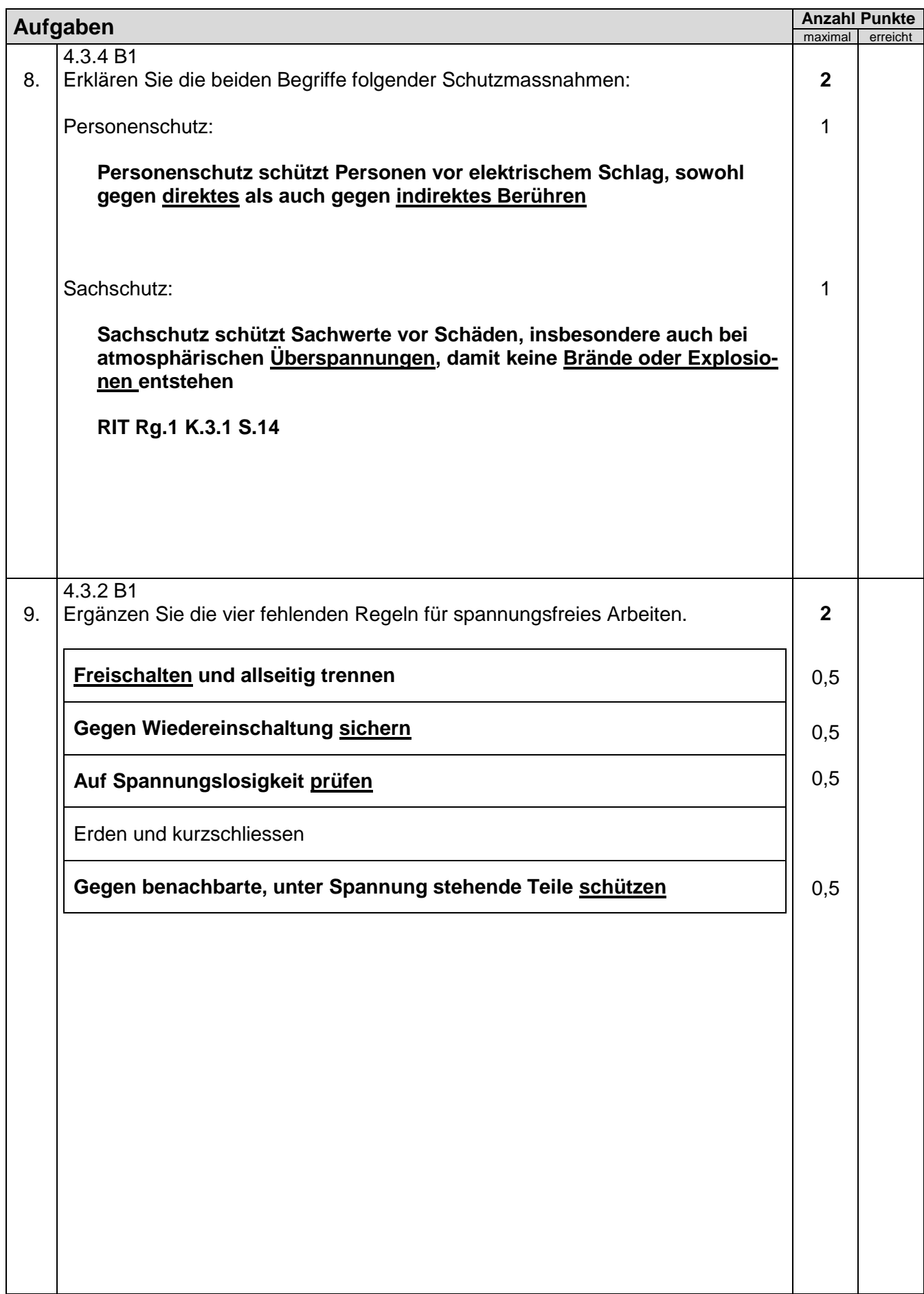

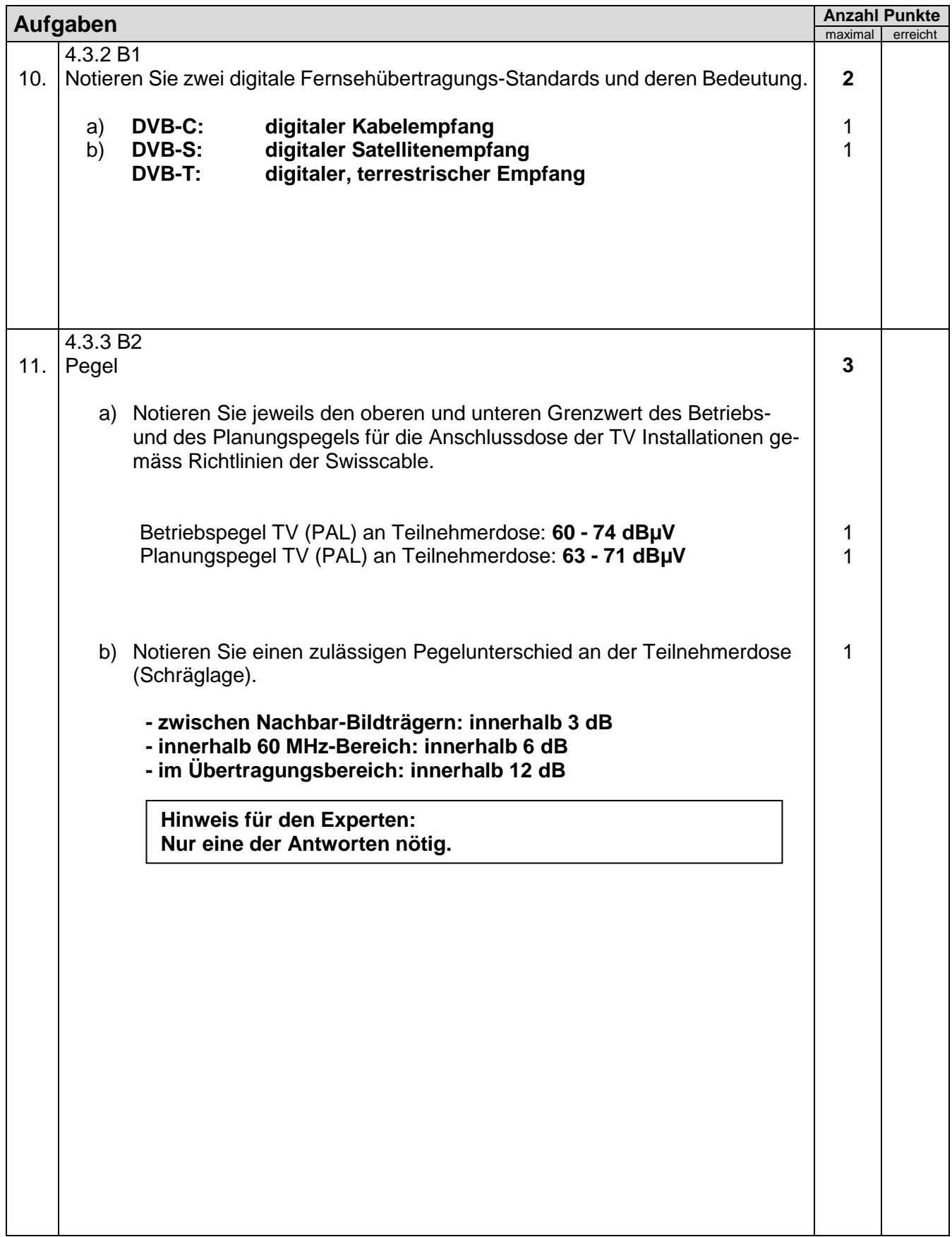

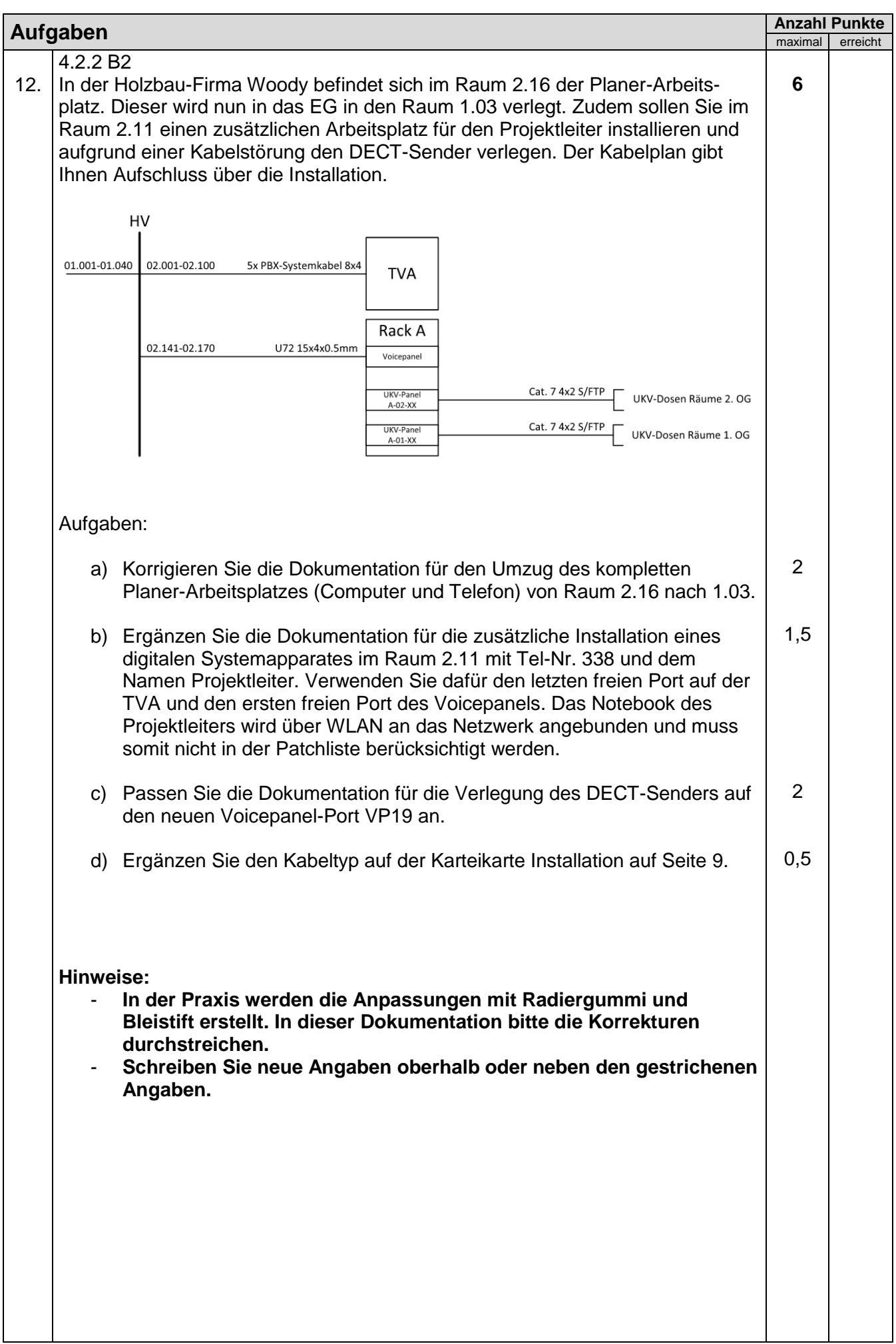

L

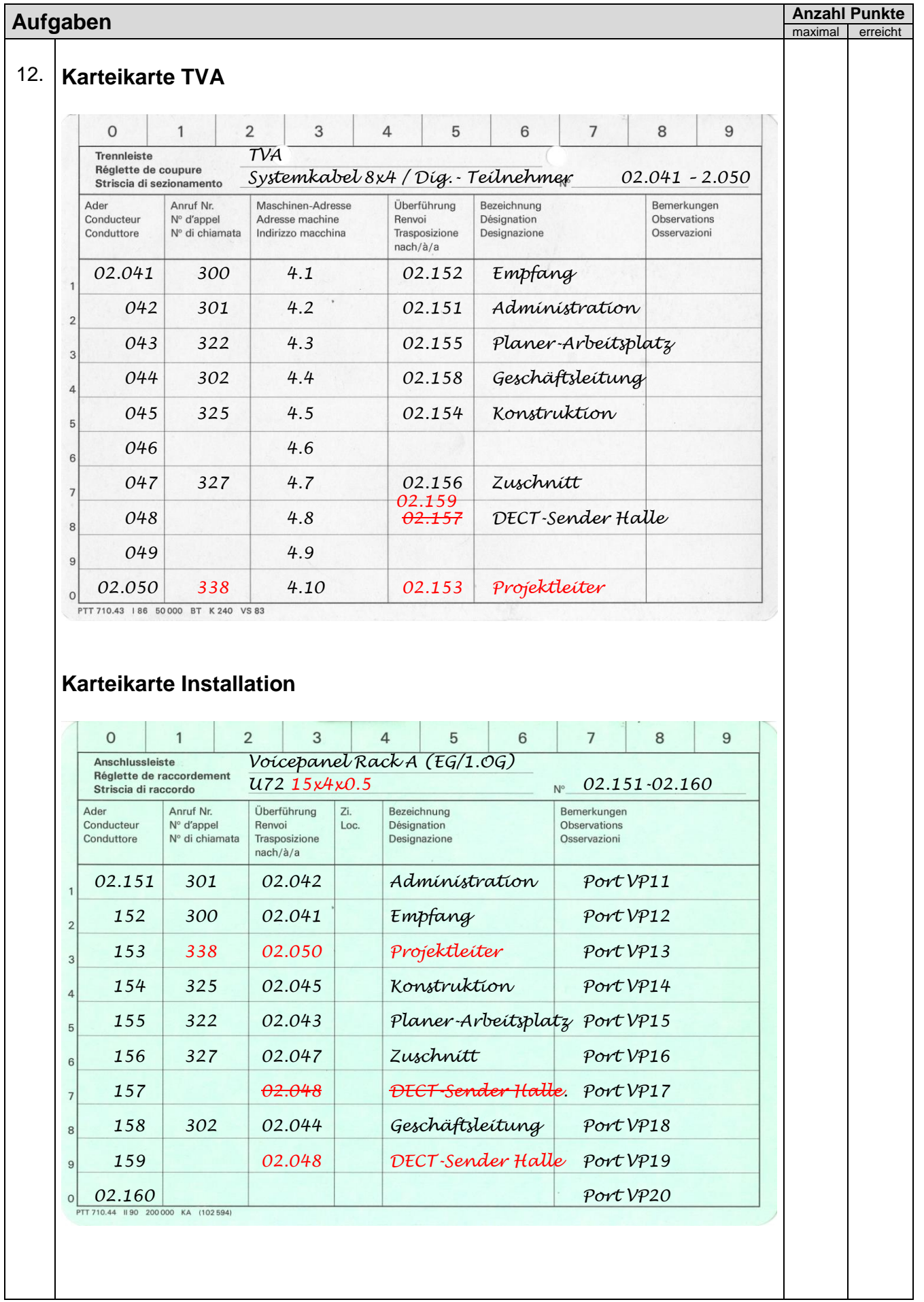

## **Aufgaben Anzahl Punkte** maximal erreich 12. **Patchliste Rack A UKV-Port Patchung Raum Bezeichnung** A-01-01 VP12 1.01 Telefon Empfang A-01-02 | Switch01 GE10 | 1.02 | PC Administration A-01-03 VP11 1.02 Telefon Administration A-01-04 | Switch01 GE12 | 1.03 | PC Planer-Arbeitsplatz A-01-05 VP15 1.03 Telefon Planer-Arbeitsplatz A-01-06 **VP17 VP19** 1.05 **DECT-Sender Halle** A-01-07 1.05 A-01-08 VP16 1.05 Telefon Zuschnitt … A-02-01 VP13 2.11 Telefon Projektleiter A-02-02 2.11 (Lösung auch richtig, wenn diese Zeile) A-02-03 Switch01 GE14 2.12 PC Geschäftsleitung A-02-04 VP18 2.12 Telefon Geschäftsleitung A-02-05 Switch01 GE17 2.14 PC Konstruktion A-02-06 VP14 2.14 Telefon Konstruktion A-02-07 Switch01 GE12 2.16 PC Planer-Arbeitsplatz A-02-08 VP15 2.16 Telefon Planer-Arbeitsplatz  $A-02-09$  2.16

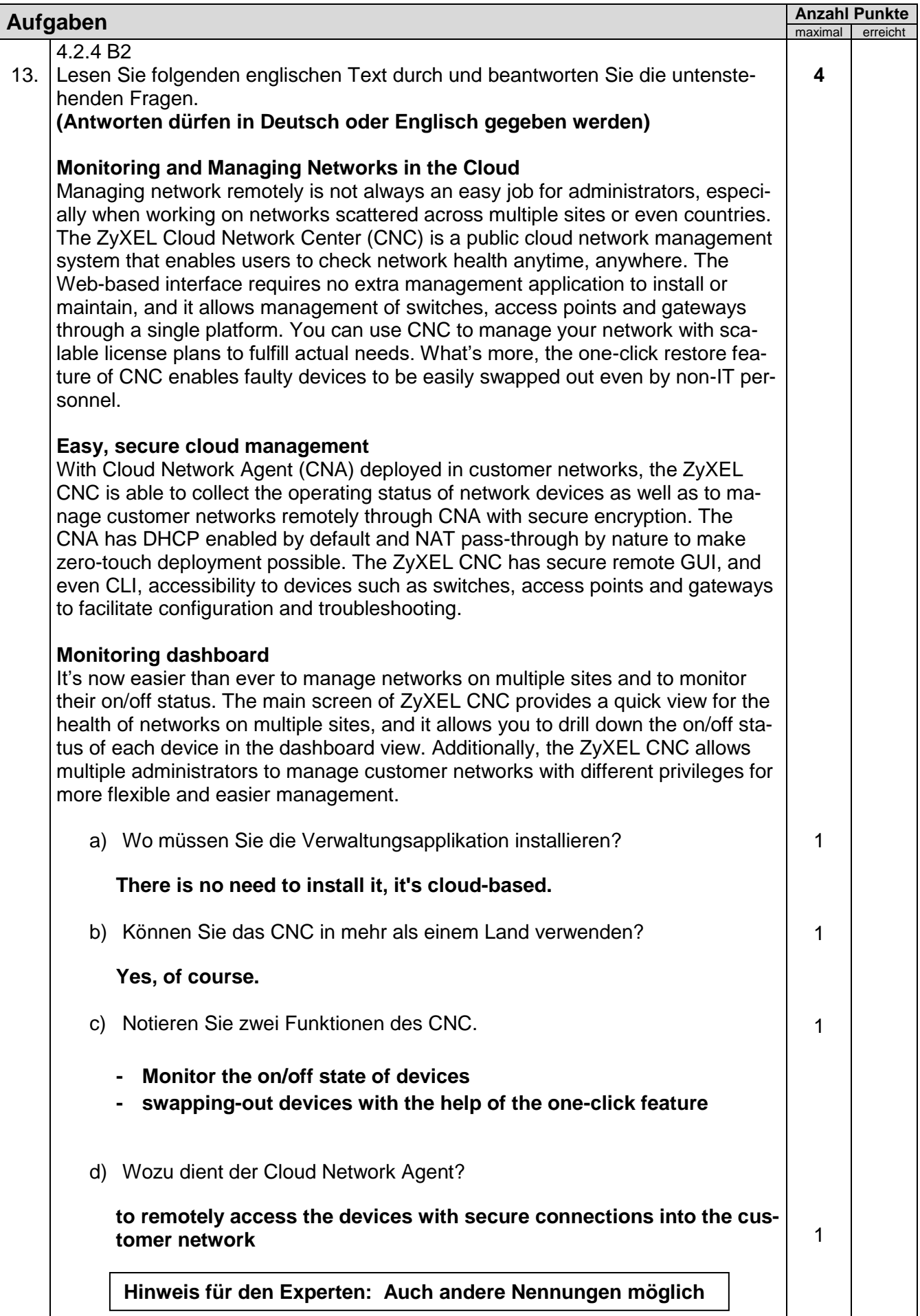

 $\overline{\phantom{a}}$ 

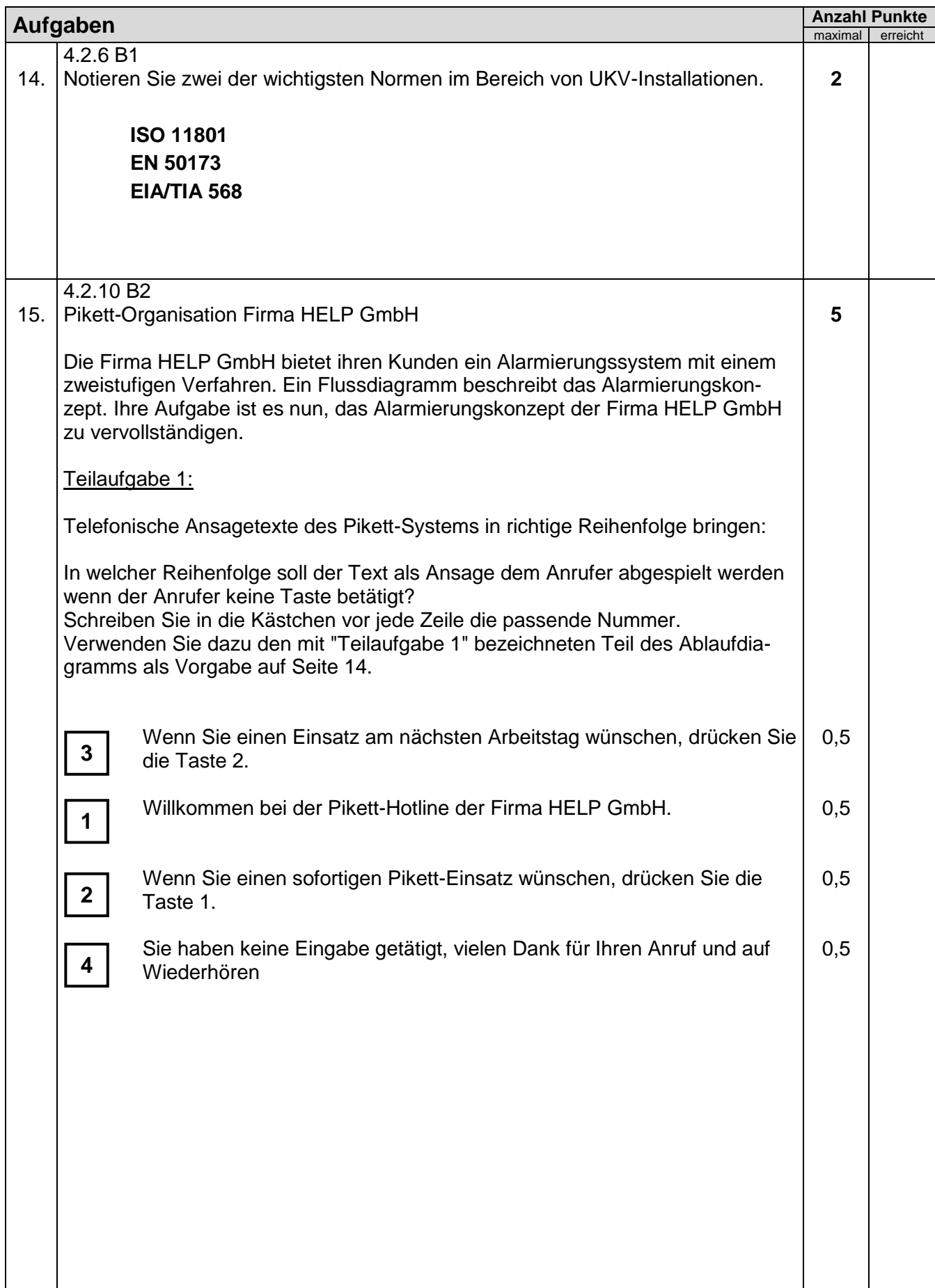

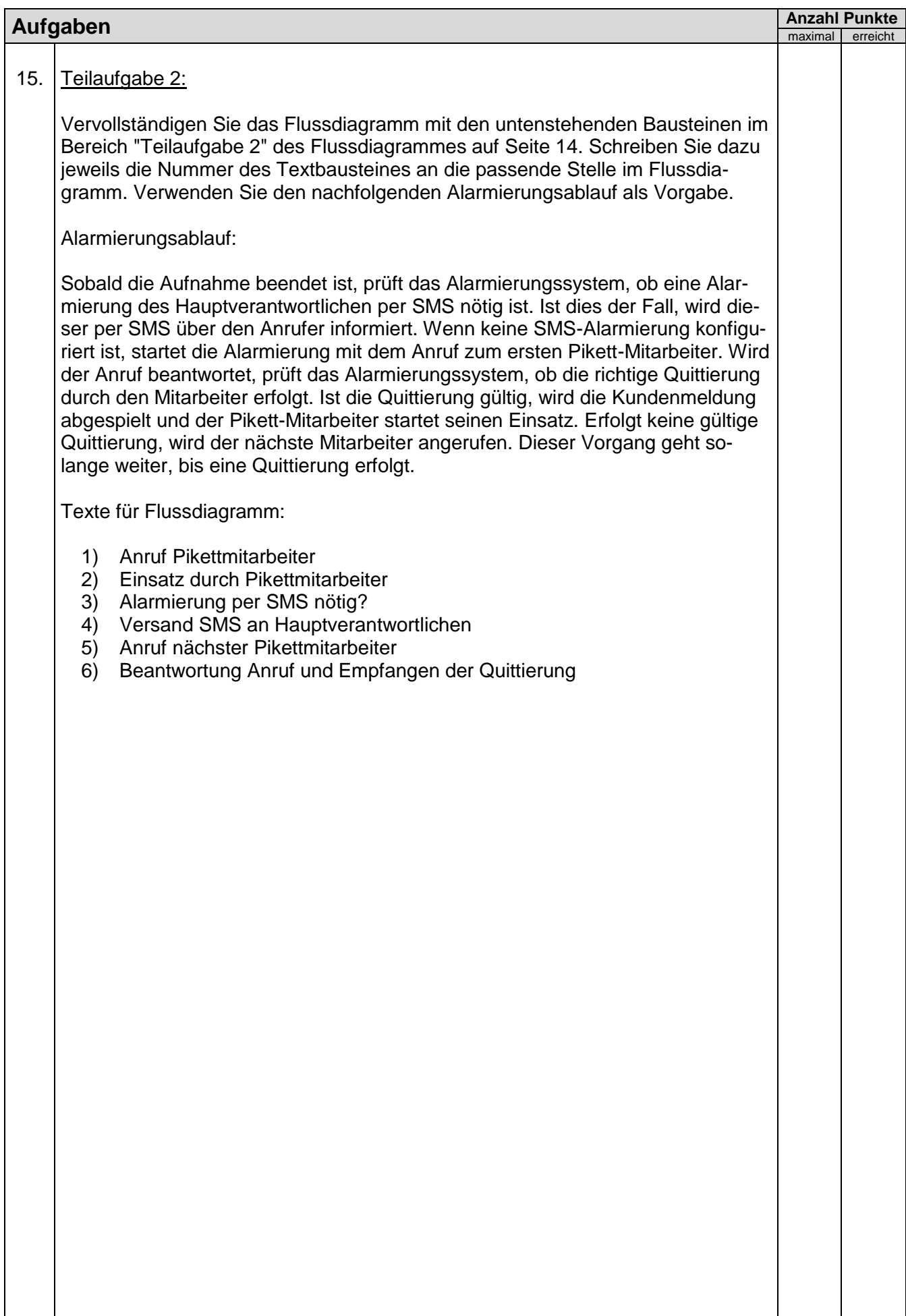

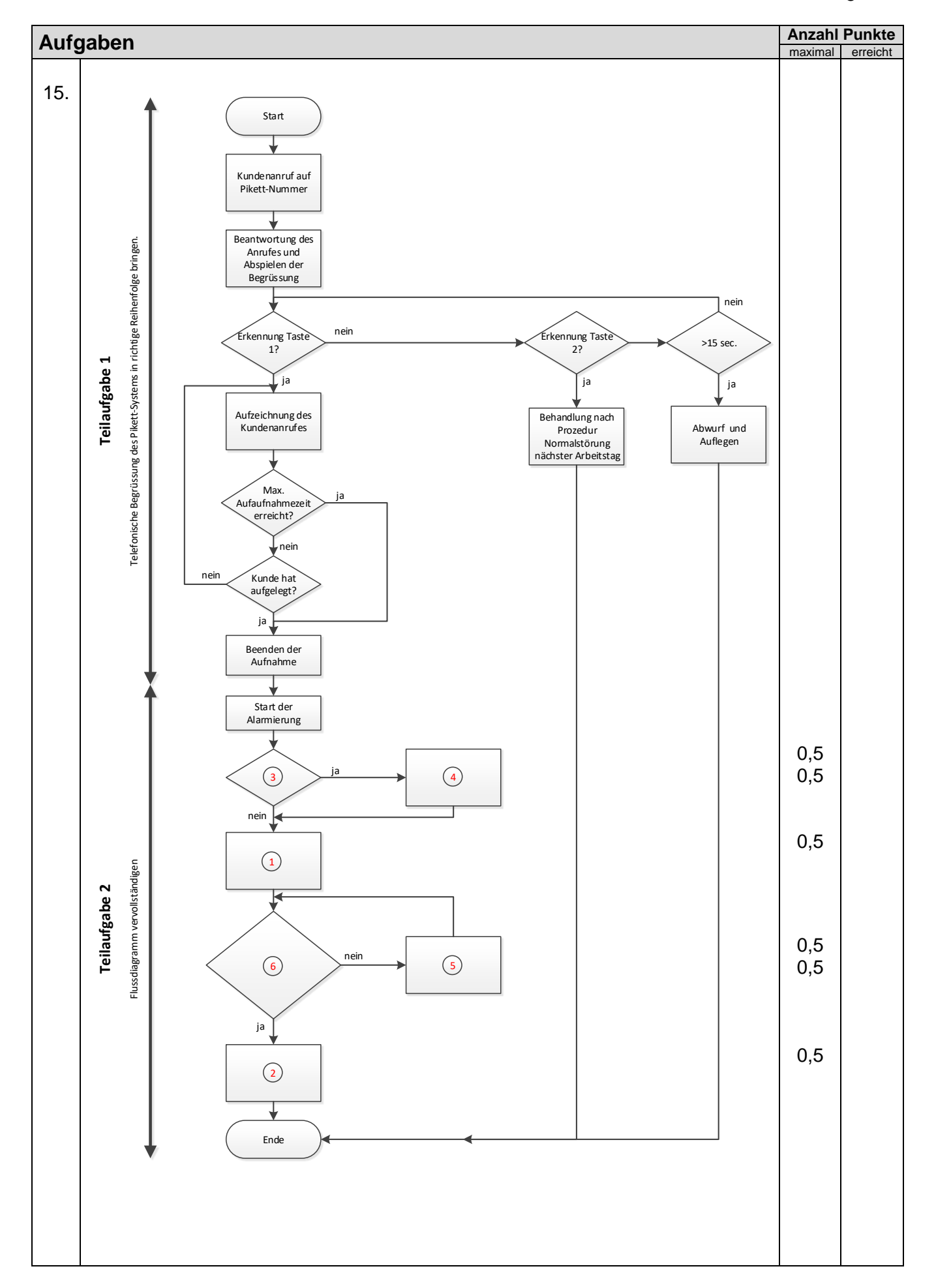

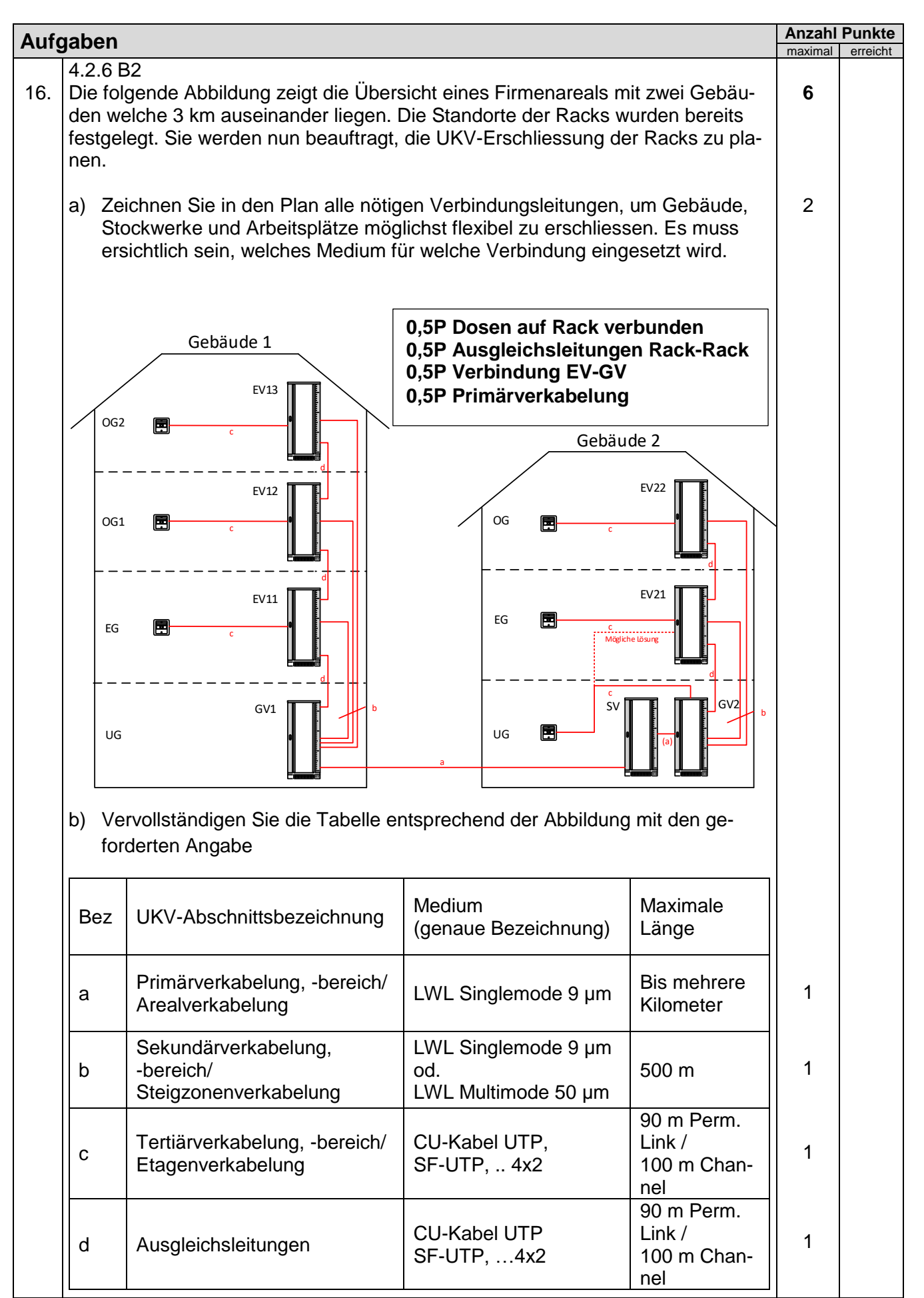

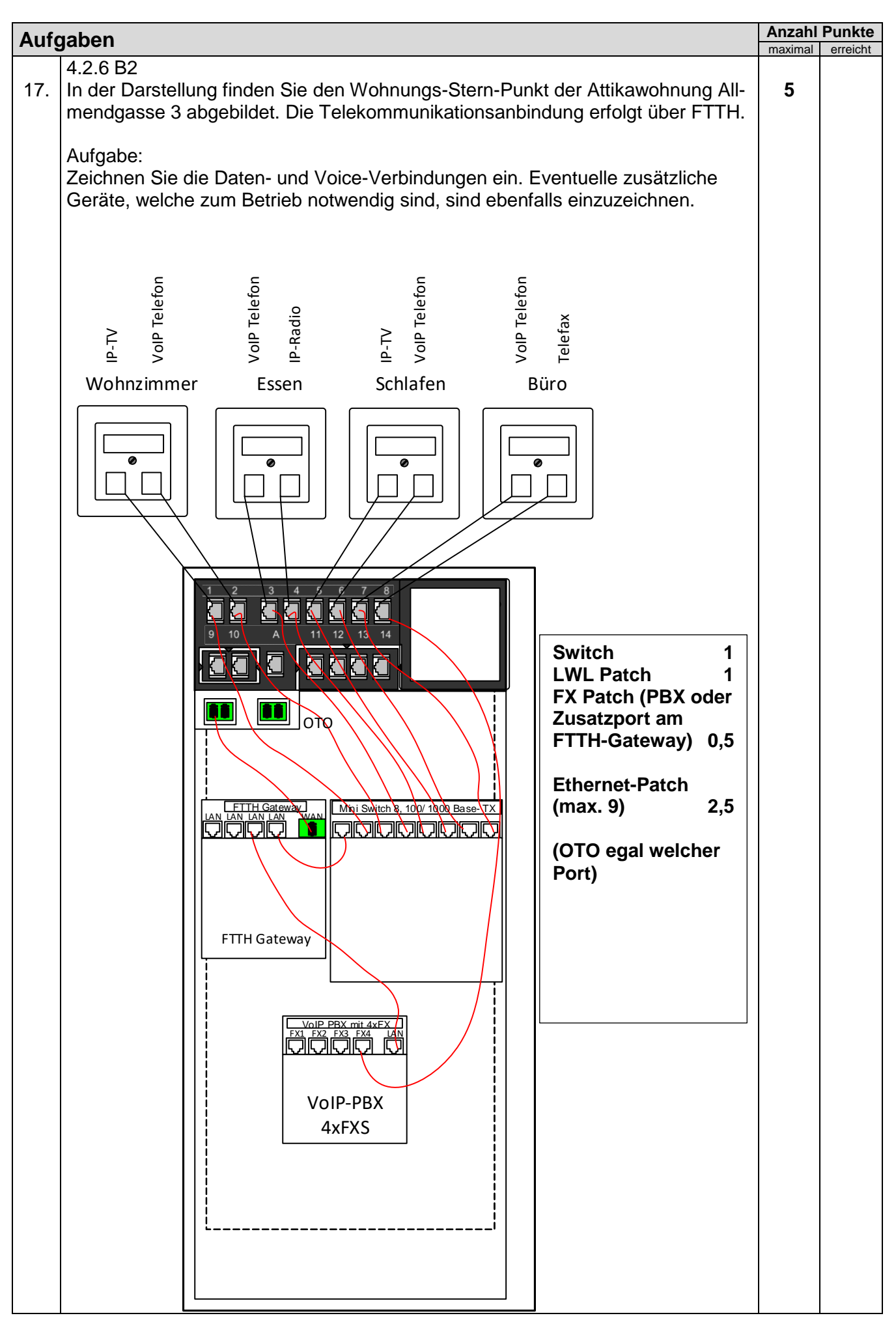

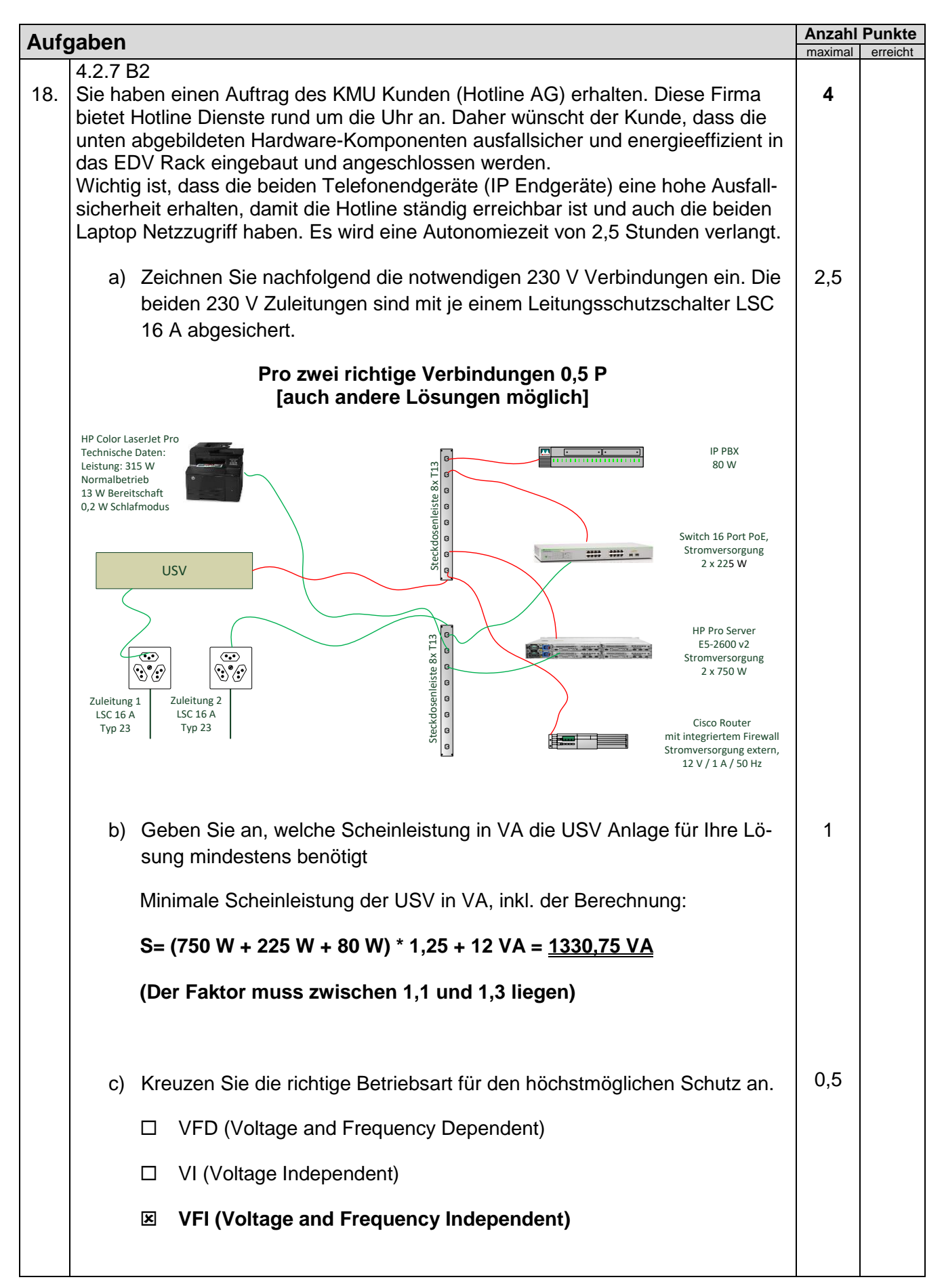

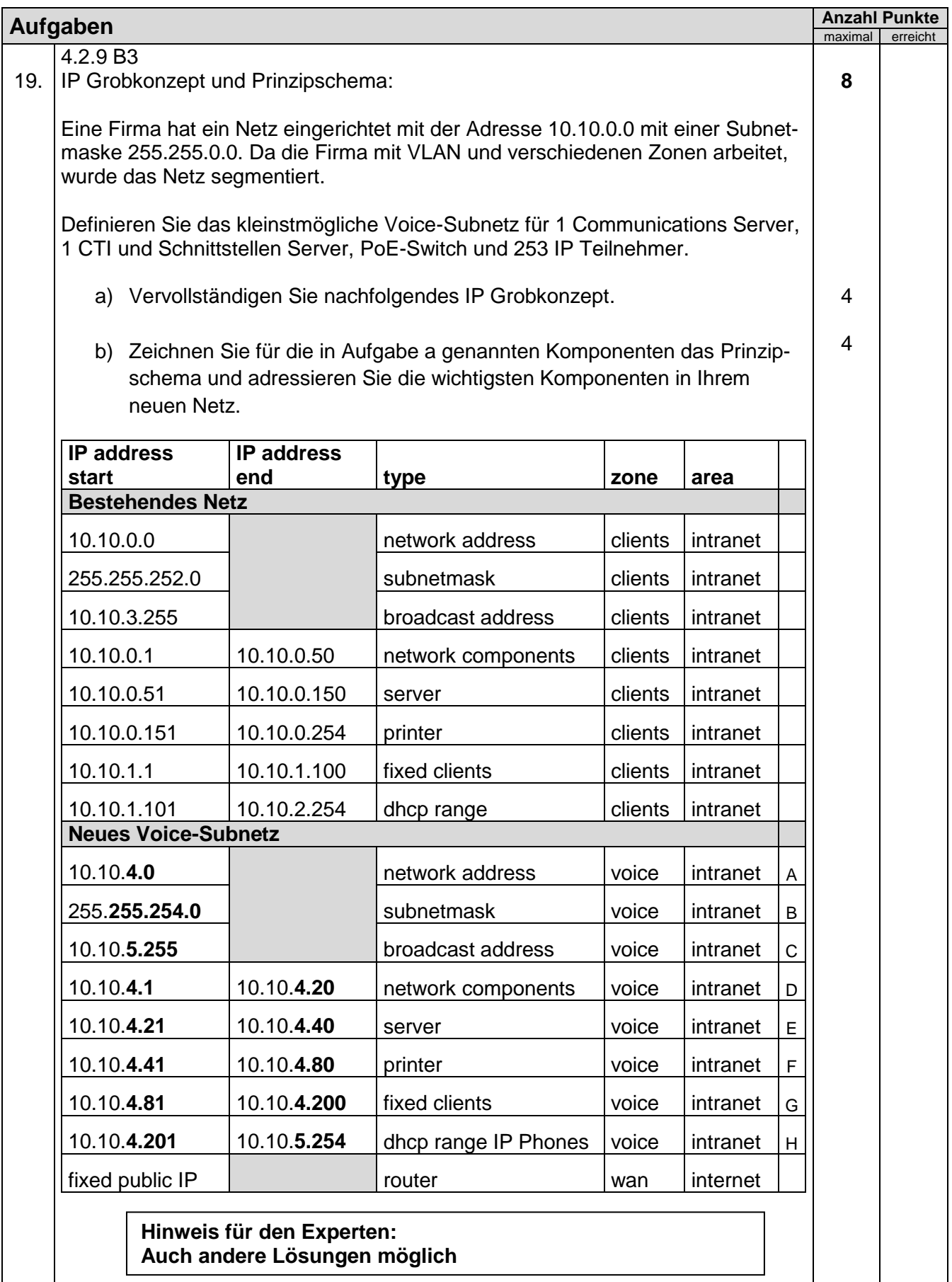

Technische Dokumentation and Lösungen

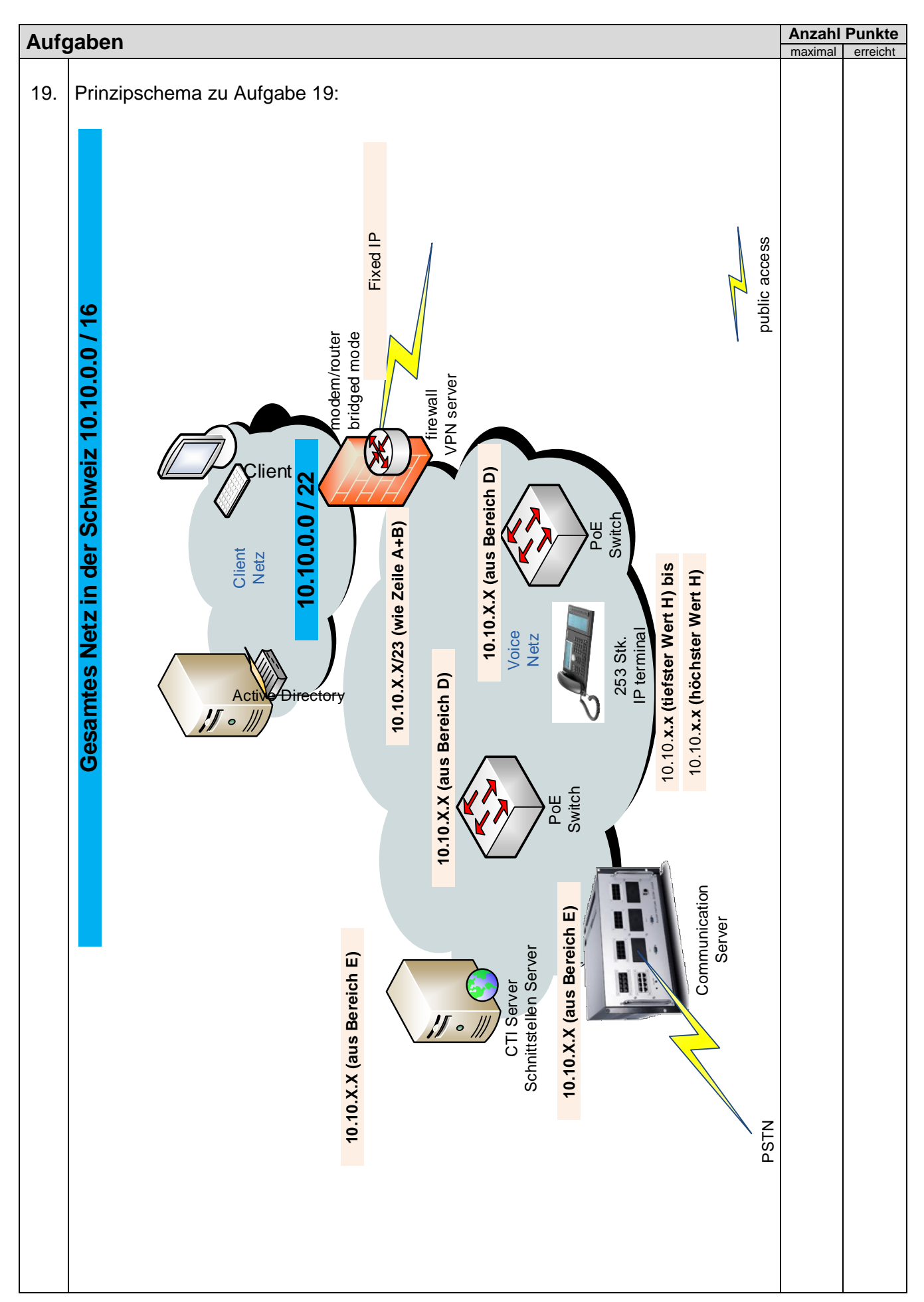

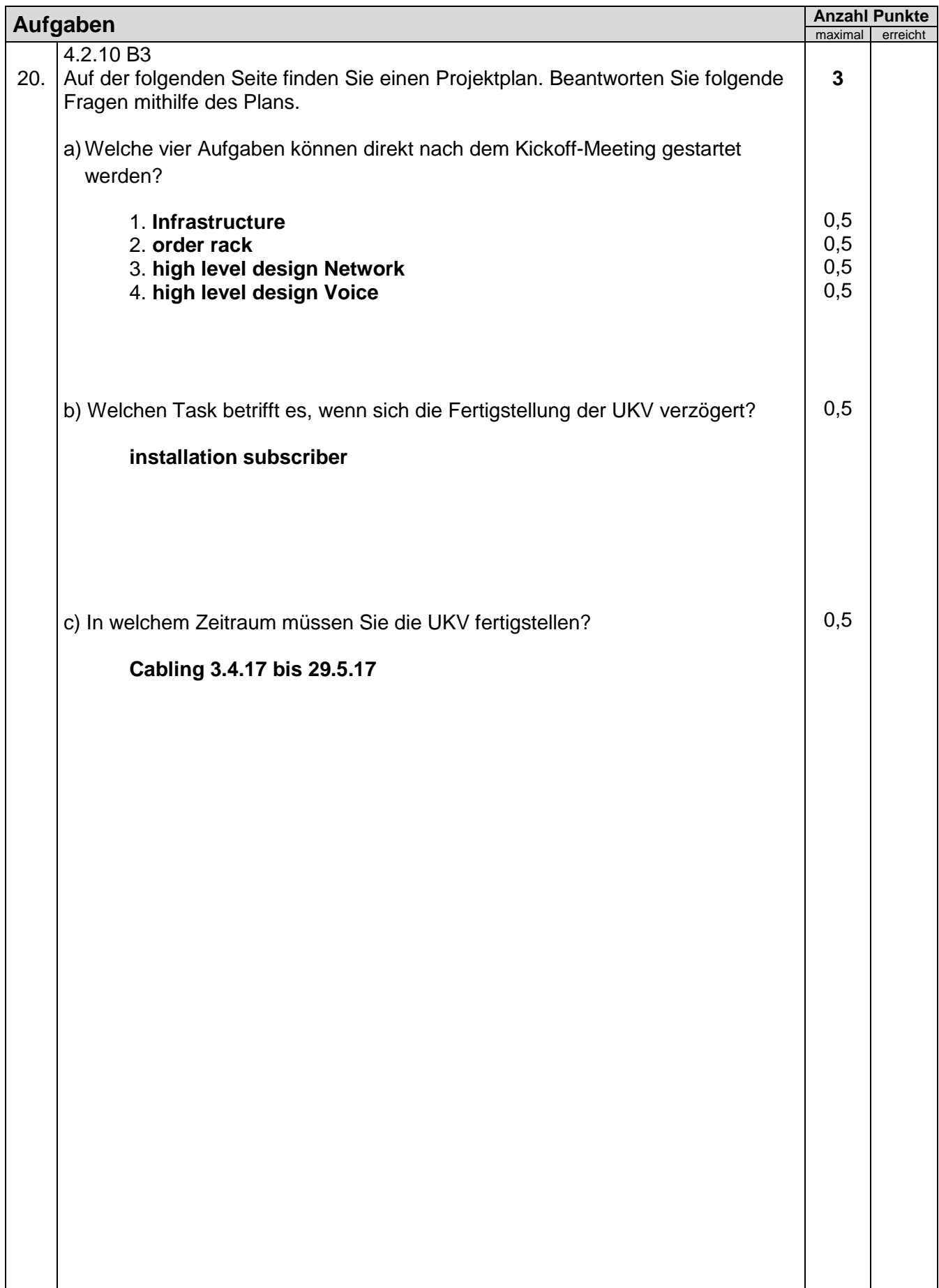

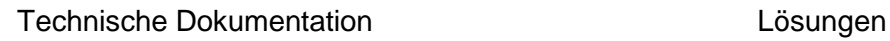

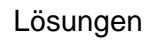

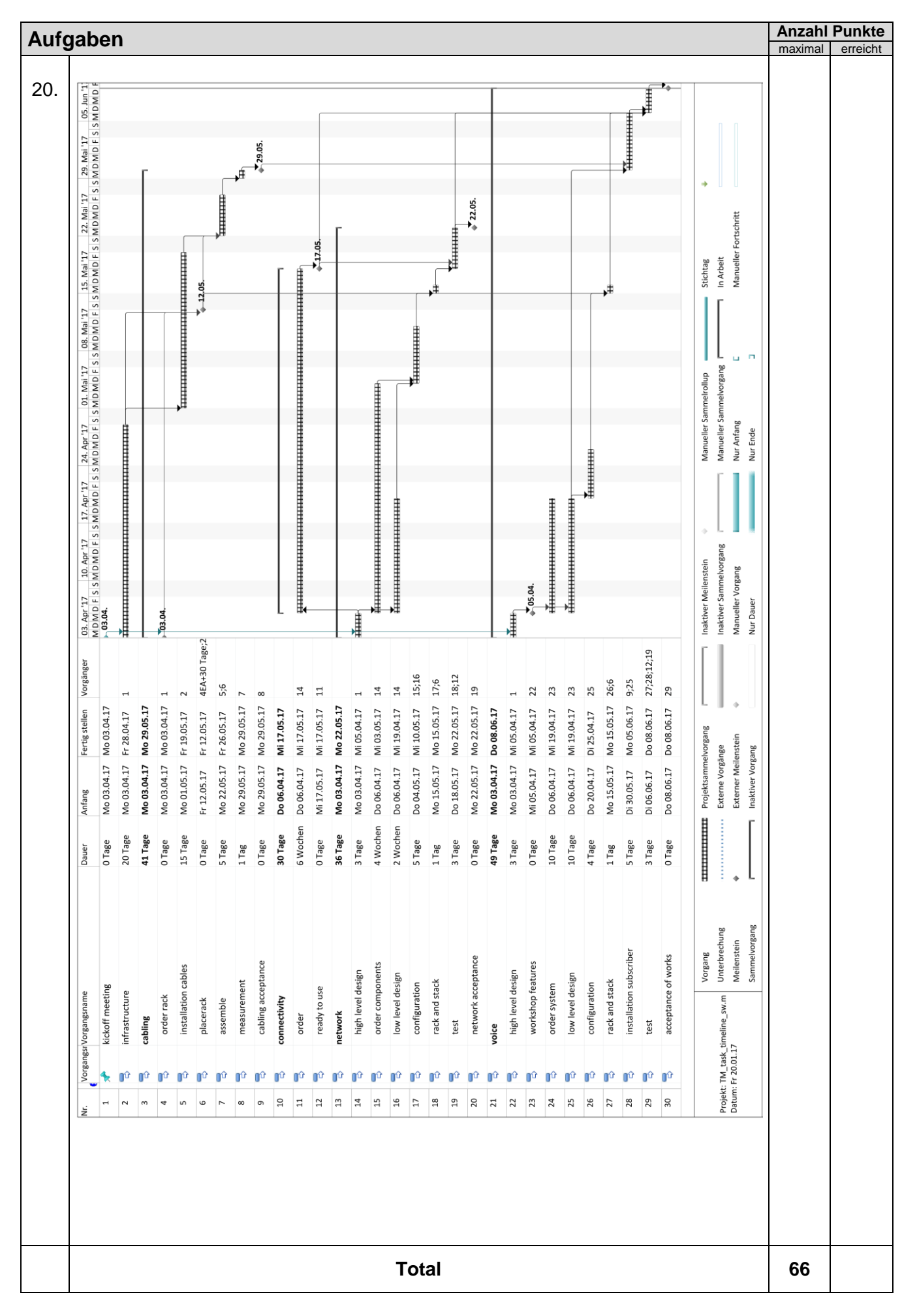